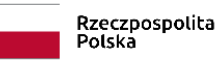

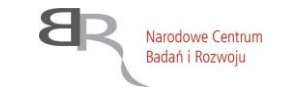

**30 września 2019 r.**

## **INSTRUKCJA WYPEŁNIENIA WNIOSKU O DOFINANSOWANIE**

**IV Konkurs TANGO**

**Ścieżka A**

# **SPIS TREŚCI**

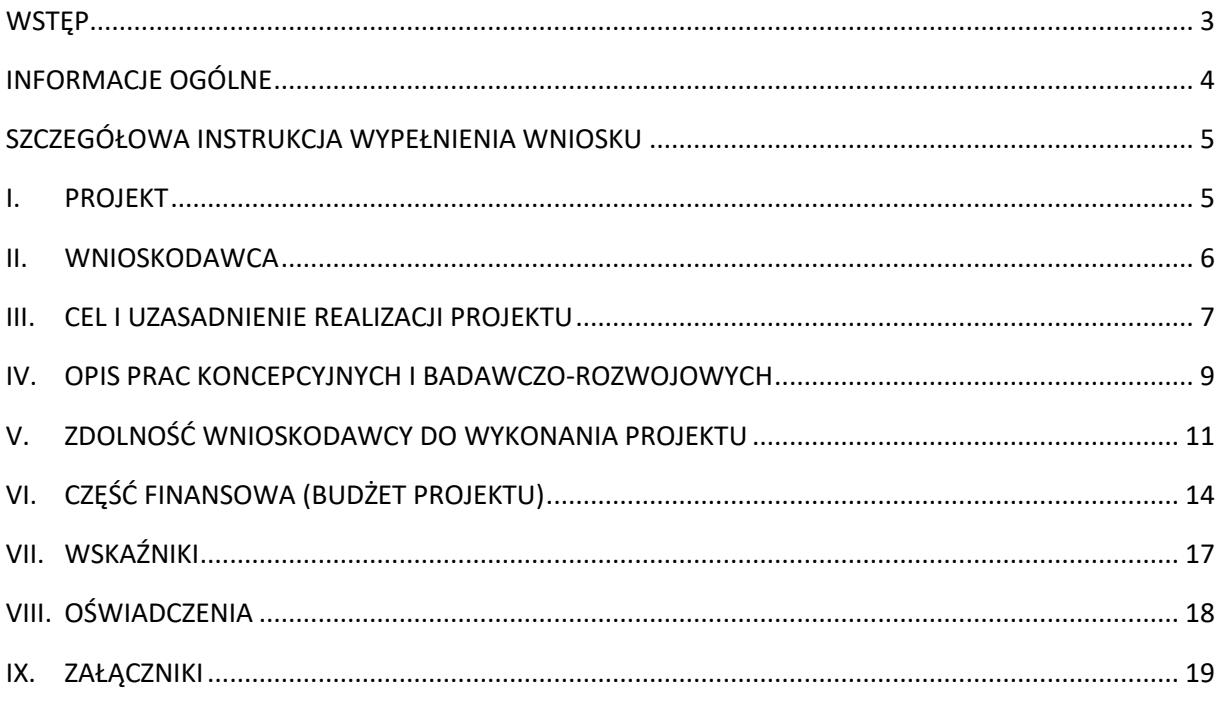

## <span id="page-2-0"></span>**WSTĘP**

Narodowe Centrum Badań i Rozwoju (dalej: "NCBR") oceni Twój projekt pod kątem zgodności z kryteriami oceny wstępnej oraz kryteriami oceny merytorycznej. W tym celu pracownicy NCBR oraz eksperci zewnętrzni przeprowadzą szczegółową analizę wniosku o dofinansowanie (dalej "wniosek"). Instrukcja pomoże Ci w wypełnieniu poszczególnych pól wniosku, tak aby zawierał informacje niezbędne do dokonania oceny Twojego projektu.

**Projekt** oznacza przedsięwzięcie będące przedmiotem wniosku. W ramach Ścieżki A finansowane są projekty mające na celu określenie strategii rozwoju technologii bazujących na wynikach badań podstawowych zrealizowanych w ramach **projektu bazowego**.

Projekty bazowy – stanowi podstawę do złożenia wniosku w Ścieżce A, przy czym jest to projekt badawczy obejmujący badania podstawowe, finansowany w ramach jednego z konkursów krajowych lub międzynarodowych Narodowego Centrum Nauki (z wyłączeniem konkursów: ETIUDA, FUGA, UWERTURA i MINIATURA). **!**

Złożenie wniosku jest możliwe, jeżeli na dzień jego złożenia:

- raport końcowy z realizacji projektu bazowego został pozytywnie zweryfikowany formalnie przez NCN (w przypadku projektów bazowych zakończonych nie wcześniej niż 15 marca 2016 r., dla których weryfikacja formalna raportu końcowego została zakończona na dzień złożenia wniosku) lub
- co najmniej jeden raport roczny z realizacji projektu bazowego został pozytywnie zweryfikowany przez NCN (dla projektów bazowych zakończonych nie wcześniej niż 15 marca 2016 r., w przypadku których weryfikacja formalna raportu końcowego nie została zakończona na dzień złożenia wniosku oraz dla projektów bazowych będących w trakcie realizacji na dzień złożenia wniosku).

Projekty finansowane w ramach Ścieżki A powinny obejmować przede wszystkim przeprowadzenie **prac koncepcyjnych.** Projekty mogą zakładać także realizację, w ograniczonym zakresie, **badań przemysłowych** i **prac rozwojowych** (maksymalnie 150 tys. zł), niezbędnych do zweryfikowania potencjału aplikacyjnego otrzymanych wcześniej wyników badań podstawowych.

Wskazane powyżej rodzaje prac definiowane są następująco:

- **badania przemysłowe** oznaczają badania planowane lub badania krytyczne mające na celu zdobycie nowej wiedzy oraz umiejętności celem opracowania nowych produktów, procesów lub usług, lub też wprowadzenia znaczących ulepszeń do istniejących produktów, procesów lub usług. Uwzględniają one tworzenie elementów składowych systemów złożonych i mogą obejmować budowę prototypów w środowisku laboratoryjnym lub środowisku interfejsu symulującego istniejące systemy, a także linii pilotażowych, kiedy są one konieczne do badań przemysłowych, a zwłaszcza uzyskania dowodu w przypadku technologii generycznych;
- **prace rozwojowe** oznaczają zdobywanie, łączenie, kształtowanie i wykorzystywanie dostępnej aktualnie wiedzy i umiejętności z dziedziny nauki, technologii i biznesu oraz innej stosownej wiedzy i umiejętności w celu opracowywania nowych lub ulepszonych produktów, procesów lub usług. Mogą one także obejmować na przykład czynności mające na celu pojęciowe definiowanie, planowanie oraz dokumentowanie nowych produktów, procesów i usług.

Prace rozwojowe mogą obejmować opracowanie prototypów, demonstracje, opracowanie projektów pilotażowych, testowanie i walidację nowych lub ulepszonych produktów, procesów lub usług w otoczeniu stanowiącym model warunków rzeczywistego funkcjonowania, których głównym celem jest dalsze udoskonalenie techniczne produktów,

procesów lub usług, których ostateczny kształt zasadniczo nie jest jeszcze określony. Mogą obejmować opracowanie prototypów i projektów pilotażowych, które można wykorzystać do celów komercyjnych, w przypadku gdy prototyp lub projekt pilotażowy z konieczności jest produktem końcowym do wykorzystania do celów komercyjnych, a jego produkcja jest zbyt kosztowna, aby służył on jedynie do demonstracji i walidacji.

Prace rozwojowe nie obejmują rutynowych i okresowych zmian wprowadzanych do istniejących produktów, linii produkcyjnych, procesów wytwórczych, usług oraz innych operacji w toku, nawet jeśli takie zmiany mają charakter ulepszeń.

- **prace koncepcyjne** to prace obejmujące:
	- a. określenie możliwości wykorzystania gospodarczego uzyskanych wyników prac badawczych,
	- b. przeprowadzenie analiz rynkowych, diagnozujących zapotrzebowanie na rozwiązania będące przedmiotem projektu,
	- c. realizację działań ukierunkowanych na pozyskanie partnera zainteresowanego współpracą badawczo-rozwojową oraz wdrożeniem wyników projektu,
	- d. opracowanie strategii i realizację działań mających na celu zabezpieczenie praw do ochrony własności intelektualnej wyników badań.

#### W Ścieżce A projekt możesz realizować **wyłącznie samodzielnie jako jednostka naukowa.**

#### Pamiętaj, że:

**!**

 **jednostka naukowa** to podmiot, o którym mowa w art. 37 ust. 1 pkt 1 ustawy z dnia 30 kwietnia 2010 r. o Narodowym Centrum Badań i Rozwoju, spełniający kryteria organizacji prowadzącej badania i upowszechniającej wiedzę określone w art. 2 pkt 83 rozporządzenia nr 651/2014, z zastrzeżeniem, że nie może być to podmiot, którego wyłącznym celem jest rozpowszechnianie na szeroką skalę wyników prac B+R poprzez nauczanie, publikacje lub transfer wiedzy.

## <span id="page-3-0"></span>**INFORMACJE OGÓLNE**

- Przed wypełnieniem wniosku zapoznaj się z **kryteriami oceny wstępnej** oraz **kryteriami oceny merytorycznej** w oparciu o które oceniany będzie wniosek.
- Złóż wniosek wyłącznie za pomocą systemu LSI. Możesz złożyć w konkursie maksymalnie **jeden** wniosek dla danego projektu.
- Dla części pól (np. *Cele i założenia projektu, Opis nowości rezultatów projektu, Metodologia realizacji projektu)* możesz **dodać załączniki** zawierające **wyłącznie grafiki, ryciny, wykresy, wzory, tabele.** Mogą być one jedynie uzupełnieniem informacji zawartych w danym polu opisowym. Jeśli umieścisz w załączonym pliku opis stanowiący rozszerzenie opisu zawartego w danym polu tekstowym, potraktujemy to jako próbę ominięcia limitu znaków dla danego pola (uchybienie formalne). Maksymalna objętość jednego **załącznika** nie może przekraczać **2 stron A4.**
- Na stronie tytułowej wniosku widnieje unikalny numer wniosku oraz data złożenia wniosku w systemie LSI. Ta część wniosku **nie jest edytowalna**. Numer wniosku jest istotny, gdyż będziesz się nim posługiwać w kontaktach z NCBR.

## <span id="page-4-0"></span>**SZCZEGÓŁOWA INSTRUKCJA WYPEŁNIENIA WNIOSKU**

## <span id="page-4-1"></span>**I. PROJEKT**

### **1. Podstawowe informacje o projekcie**

**Tytuł projektu** (maksymalnie 350 znaków)

Wpisz tytuł projektu, który oddaje jego ideę/cel. Tytuł projektu podaj w języku polskim i angielskim.

**Streszczenie projektu** (maksymalnie 2 000 znaków)

Opisz syntetycznie przedmiot projektu oraz sposób osiągnięcia jego celów.

NCBR może upowszechniać streszczenie projektu w trakcie i po zakończeniu realizacji projektu. Streszczenie powinno precyzyjnie opisywać charakter projektu, gdyż m.in. na jego podstawie dobieramy ekspertów do oceny projektu.

### **2. Klasyfikacja projektu**

#### **OECD**

Z dostępnej listy – zawierającej wykaz dziedzin nauki i techniki wg klasyfikacji Organizacji Współpracy Gospodarczej i Rozwoju (OECD) – wybierz dziedzinę, której dotyczy projekt. Na jej podstawie m.in. dobieramy ekspertów do oceny danego projektu. Jeśli zachodzi taka potrzeba, możesz wskazać dodatkową dziedzinę OECD" (jest to **nieobowiązkowe**).

#### **NABS**

Klasyfikacja NABS to nomenklatura dla analizy i porównań programów oraz budżetów naukowych. Z rozwijanej listy wybierz właściwy kod projektu.

#### **PKD projektu**

Z dostępnej listy – zgodnej z klasyfikacją PKD 2007 – wybierz wartości (odpowiednio z poziomu sekcji, działu, grupy, klasy, podklasy) wskazujące rodzaj działalności, której dotyczy rozwiązanie powstałe w efekcie realizacji projektu. Wybierz wartość na najniższym możliwym poziomie z klasyfikacji PKD 2007.

#### **MAE**

Klasyfikacja MAE to klasyfikacja opracowana przez Międzynarodową Agencję Energetyczną, powołaną w ramach OECD, która pozwala monitorować przedsięwzięcia w obszarze energetyki, w tym w obszarze odnawialnych źródeł energii.

We właściwym polu zaznacz, czy rozwiązanie przewidziane w projekcie należy do obszaru energetyki (w tym odnawialnych źródeł energii). Jeśli zaznaczysz opcję "TAK", wybierz właściwą kategorię z rozwijanej listy.

**Słowa kluczowe** (maksymalnie 50 znaków każde z pól)

Wskaż maksymalnie 5 słów bezpośrednio związanych z przedmiotem projektu. Słowa kluczowe powinny w jak najlepszy sposób charakteryzować projekt, gdyż m.in. na ich podstawie dobieramy ekspertów do oceny danego projektu. Posługuj się rzeczownikami w mianowniku lub powszechnie stosowanymi skrótami. Słowa kluczowe podaj w języku polskim i angielskim.

## **3. Okres realizacji projektu**

Podaj początkową i końcową datę realizacji projektu. System LSI automatycznie wyliczy liczbę miesięcy, w ramach których będziesz realizować projekt. Podany we wniosku okres realizacji projektu wpiszemy do umowy o dofinansowanie projektu jako okres kwalifikowalności wydatków.

Możesz rozpocząć realizację projektu najwcześniej w dniu następującym po dniu złożenia wniosku o dofinansowanie. **!**

**Rozpoczęcie projektu to w szczególności**: rozpoczęcie prac koncepcyjnych/badań przemysłowych /prac rozwojowych, podpisanie umowy z dostawcą lub wykonawcą usług, dostawa towaru lub wykonanie usługi oraz samo rozpoczęcie świadczenia usługi, wpłata zaliczki lub zadatku na dostawę towaru lub wykonanie usługi.

Jeśli zlecasz usługi w projekcie zewnętrznemu podwykonawcy, przed złożeniem wniosku możesz:

- przeprowadzić i rozstrzygnąć procedurę wyboru zewnętrznego podwykonawcy (np. wystosować zapytanie ofertowe, odnotować wpływ oferty podwykonawcy, ocenić oferty);
- zawrzeć umowę warunkową z podwykonawcą prac;
- podpisać listy intencyjne.

Czynności tych nie uznamy za rozpoczęcie projektu.

### **4. Informacje o projekcie, na podstawie którego składany jest wniosek**

Dla projektu bazowego sfinansowanego przez Narodowe Centrum Nauki, podaj numer projektu nadany przez system OSF oraz tytuł projektu. Ponadto wskaż czy NCN pozytywnie zweryfikował formalnie co najmniej jeden raport roczny lub raport końcowy z realizacji projektu bazowego.

### **I. a. Kosztorys wykonania projektu**

Tabela generowana automatycznie na podstawie danych wprowadzonych w części VI wniosku.

## <span id="page-5-0"></span>**II. WNIOSKODAWCA**

#### **1. Informacje o Wnioskodawcy**

#### **Typ Wnioskodawcy**

*Pole wypełniane automatycznie przez system LSI.*

#### **Dane identyfikacyjne**

Pola w tej części uzupełnij właściwymi danymi z rejestrów REGON/KRS/CEIDG. Jeśli dane w powyższych rejestrach są nieaktualne, podaj dane zgodnie ze stanem faktycznym.

W kolejnych polach podaj:

- **numer REGON**;
- **nazwę pełną** (zgodną z danymi KRS lub innym rejestrem);
- **nazwę** (skróconą) podaj nazwę wnioskodawcy bez wpisywania jego formy prawnej;
- **nazwę podstawowej jednostki organizacyjnej** np. wydział lub inna jednostka organizacyjna uczelni określona w statucie;
- **adres siedziby** wpisz adres siedziby, zgodny z rejestrem;
- **adres do korespondencji** jeśli adres korespondencyjny, pod który należy kierować korespondencję dotyczącą projektu, jest inny niż adres siedziby, zaznacz właściwą opcję, a następnie uzupełnij odpowiednie pola;
- **numer KRS/CEIDG/ inny rejestr**;
- **NIP;**
- **kod PKD głównej działalności Wnioskodawcy** wskaż przeważającą klasyfikację wg PKD zgodnie z dokumentem rejestrowym;
- **formę prawną**  z dostępnej listy wybierz właściwą formę prawną prowadzonej działalności zgodną z danymi KRS lub CEIDG;
- **formę własności** z dostępnej listy wybierz właściwą formę własności prowadzonej działalności, zgodną z katalogiem określonym w rozporządzeniu Rady Ministrów z dnia 30 listopada 2015 r. *w sprawie sposobu i metodologii prowadzenia i aktualizacji krajowego rejestru urzędowego podmiotów gospodarki narodowej, wzorów wniosków, ankiet i zaświadczeń.* W przypadku formy mieszanej, wybierz przeważającą własność. Gdy nie da się wyodrębnić własności przeważającej, wskaż jedną z własności z najwyższym udziałem procentowym;
- **informację, czy podmiot jest jednostką naukową (organizacją prowadzącą badania i upowszechniającą wiedzę);**
- **osobę wyznaczoną do kontaktu**  podaj dane co najmniej jednej osoby wyznaczonej do kontaktu po stronie wnioskodawcy. Możesz dodać dane maksymalnie 2 osób. Powinny to być osoby dysponujące pełną wiedzą na temat projektu, zarówno w kwestiach związanych z samym wnioskiem, jak i późniejszą realizacją projektu;
- **osobę upoważnioną do reprezentacji Wnioskodawcy** podaj dane osób upoważnionych do reprezentacji wnioskodawcy, zgodnie z KRS/innym rejestrem. Jeśli wskażesz inną osobę niż rejestr,załącz pełnomocnictwo do reprezentacji w postaci pliku pdf. Podaj dane co najmniej jednej osoby upoważnionej do reprezentacji. Możesz dodać **maksymalnie 4 osoby.**

## <span id="page-6-0"></span>**III. CEL I UZASADNIENIE REALIZACJI PROJEKTU**

**Informacje przedstawione w niniejszej części wniosku będą brane pod uwagę w szczególności podczas oceny projektu w ramach kryteriów:** 

- *Wniosek stanowi kontynuację projektu bazowego;*
- *Cel projektu oraz prawa własności intelektualnej;*
- *Nowość i konkurencyjność rezultatów projektu.*

#### **1. Cele i założenia projektu (maksymalnie 5 000 znaków)**

Określ cele projektu oraz wskaż co ma być efektem końcowym jego realizacji. Opisz najistotniejsze założenia projektu.

Możesz dodać załącznik w formacie pdf**.**

## **2. Opis wyników badań podstawowych uzyskanych w wyniku realizacji projektu bazowego (maksymalnie 4 000 znaków)**

Opisz krótko badania podstawowe zrealizowane w ramach projektu bazowego finansowanego przez Narodowe Centrum Nauki oraz wskaż najważniejsze wyniki tych badań, które zamierzasz wykorzystać w dalszych pracach. Wykaż, że prace opisane we wniosku o dofinansowanie projektu TANGO stanowią kontynuację badań podstawowych zrealizowanych w ramach projektu bazowego.

Możesz dodać załącznik w formacie pdf**.**

## **3. Nowość rezultatów projektu**

Zaznacz, czy proponowane rozwiązanie będzie stanowiło nowość na skalę co najmniej kraju (polskiego rynku), czy też kraju i rynków światowych.

## **4. Opis koncepcji rozwoju rozwiązania będącego przedmiotem projektu (maksymalnie 10 000 znaków)**

Opisz koncepcję rozwoju proponowanego rozwiązania. Wskaż na jakim Poziomie Gotowości Technologicznej się ono aktualnie znajduje. Określ jakie prace B+R oraz inne działania (np. mające na celu pozyskanie partnera przemysłowego) są konieczne, aby doprowadzić proponowane rozwiązanie do poziomu umożliwiającego jego wdrożenie w gospodarce. Oszacuj koszty tych prac i działań oraz wskaż potencjalne źródła ich finansowania.

Możesz dodać załącznik w formacie pdf**.**

## **5. Opis nowości rezultatów projektu (maksymalnie 6 000 znaków)**

Wykaż, że proponowane rozwiązanie **charakteryzuje się nowością co najmniej w skali polskiego rynku**, w kontekście posiadanych przez niego nowych cech, funkcjonalności, względem produktów/usług/technologii dostępnych obecnie na rynku.

Opisz najważniejsze właściwości proponowanego rozwiązania, odróżniające go od produktów/usług/technologii konkurencyjnych lub substytucyjnych i decydujące o jego przewadze. Właściwości to określone cechy funkcjonalne, użytkowe, jakościowe lub inne cechy rezultatu projektu, w tym powodujące obniżenie ceny. Ponadto, wskaż jakie potrzeby użytkowników zaspokaja proponowane rozwiązanie.

Możesz dodać załącznik w formacie pdf**.**

### **6. Wdrożenie wyników projektu**

#### **Opis wdrożenia** (maksymalnie 6 000 znaków)

Opisz koncepcję wdrożenia proponowanego rozwiązania w działalności gospodarczej. Określ na czym potencjalne wdrożenie miałoby polegać oraz przeanalizuj potencjalne ryzyka/zagrożenia dla skutecznego wprowadzenia produktu na rynek.

#### **Własność intelektualna**

**Planowana ochrona praw własności intelektualnej** (maksymalnie 4 000 znaków)

Opisz, w jaki sposób zamierzasz chronić własność intelektualną związaną z proponowanym rozwiązaniem – czy powstaną zgłoszenia patentowe/wzory przemysłowe, jaka jest jego planowana polityka w tym weź pod uwagę specyfikę projektu, o którego dofinansowanie się ubiegasz lub branży, w której prowadzisz działalność.

Pamiętaj, że możliwe są też inne formy ochrony praw własności intelektualnej niż ochrona patentowa, np. prawa autorskie. Dla niektórych rozwiązań stosowanie ochrony patentowej może być niezasadne.

**Wykazanie braku barier w zakresie realizacji zaplanowanych prac** (maksymalnie 5 000 znaków)

Wykaż, że dysponujesz prawami własności intelektualnej, które są niezbędne do realizacji projektu. Jeżeli dzielisz je z innymi podmiotami, wskaż te podmioty i opisz zasady podziału praw własności intelektualnej.

## <span id="page-8-0"></span>**IV. OPIS PRAC KONCEPCYJNYCH I BADAWCZO-ROZWOJOWYCH**

**Informacje przedstawione w niniejszej części wniosku będą brane pod uwagę w szczególności podczas oceny projektu w ramach kryteriów:** 

 *Zasadność zaplanowanych prac względem zadań objętych projektem w stosunku do oczekiwanych wyników.*

### **1. Metodologia realizacji projektu (maksymalnie 6 000 znaków)**

Przedstaw metodologię realizacji prac opisanych we wniosku, która doprowadzi do osiągnięcia zaplanowanych celów.

Możesz dodać załącznik w formacie pdf.

#### **2. Opis prac koncepcyjnych i badawczo-rozwojowych**

Przedstaw chronologicznie opis zaplanowanych prac koncepcyjnych i badawczo-rozwojowych, których wykonanie jest niezbędne dla osiągnięcia celów projektu.

- $\triangleright$  Planowane prace podziel na zadania odrębnie dla prac koncepcyjnych, badań przemysłowych oraz prac rozwojowych.
- Projekt może zawierać **maksymalnie 2 zadania** o charakterze prac koncepcyjnych oraz **po 1 zadaniu** o charakterze badań przemysłowych i prac rozwojowych.
- Zadania mogą być realizowane równolegle.

W celu właściwego przypisania planowanych prac do prac koncepcyjnych, badań przemysłowych i prac rozwojowych, zastosuj definicje wskazane we *Wstępie Instrukcji.*

#### Dla każdego zadania wskaż:

- **Numer zadania** wybierz z listy rozwijanej.
- **Nazwę zadania**
- **Wykonawcę zadania**  *pole wypełniane automatycznie przez system LSI*
- **Okres realizacji zadania (liczbę miesięcy) –** musi mieścić się w okresie realizacji całego projektu, wskazanym w polu *Okres realizacji projektu*
- **Miesiąc rozpoczęcia zadania**
- **Miesiąc zakończenia zadania** system automatycznie poda numer miesiąca.
- **Cel realizacji zadania** (maksymalnie 3 000 znaków).

Możesz dodać załącznik w formacie pdf.

- **Opis prac przewidzianych w ramach zadania** (maksymalnie 8 000 znaków) przedstaw szczegółowy opis planowanych prac wraz z ich uzasadnieniem w kontekście wskazanego wcześniej celu projektu. Zachowaj spójność z zaplanowanymi kosztami zadania, a także zasobami posiadanymi oraz niezbędnymi do pozyskania, opisanymi w części *Zdolność Wnioskodawcy do wykonania projektu.*
- **Efekt końcowy zadania – kamień milowy** zadania zdefiniuj w taki sposób, aby każdy z nich kończył się kamieniem milowym (np. produktem czy sparametryzowaną funkcjonalnością). Wskaż minimum 1 kamień milowy zadania.

W poszczególnych rubrykach podaj:

- Nazwę kamienia milowego (maksymalnie 200 znaków) jako kamień milowy możesz wskazać np. osiągnięcie określonych wyników badań, uzyskanie krytycznych funkcji, stworzenie kluczowych komponentów technologii, zakończenie testów, opracowanie modelu o określonych parametrach, zależnie od branży i specyfiki danego projektu. Wybieraj kamienie milowe **możliwe do skwantyfikowania (tj. mierzalne).**
- Parametr (maksymalnie 300 znaków) wskaż **mierzalny parametr** określający dany kamień milowy. Oczekiwane wartości parametrów powinny zakładać osiągnięcie danej wartości, przedziału lub poziomu maksymalnego/minimalnego. Parametry powinny umożliwiać obiektywną ocenę stopnia osiągnięcia zakładanych w danym zadaniu celów.
- Opis wpływu nieosiągnięcia kamienia milowego (maksymalnie 1 000 znaków) przedstaw, jaki byłby wpływ ewentualnego braku osiągnięcia danego kamienia milowego na zasadność kontynuacji/przerwania/modyfikacji projektu.

Powiel wiersze dla każdego kamienia milowego danego zadania.

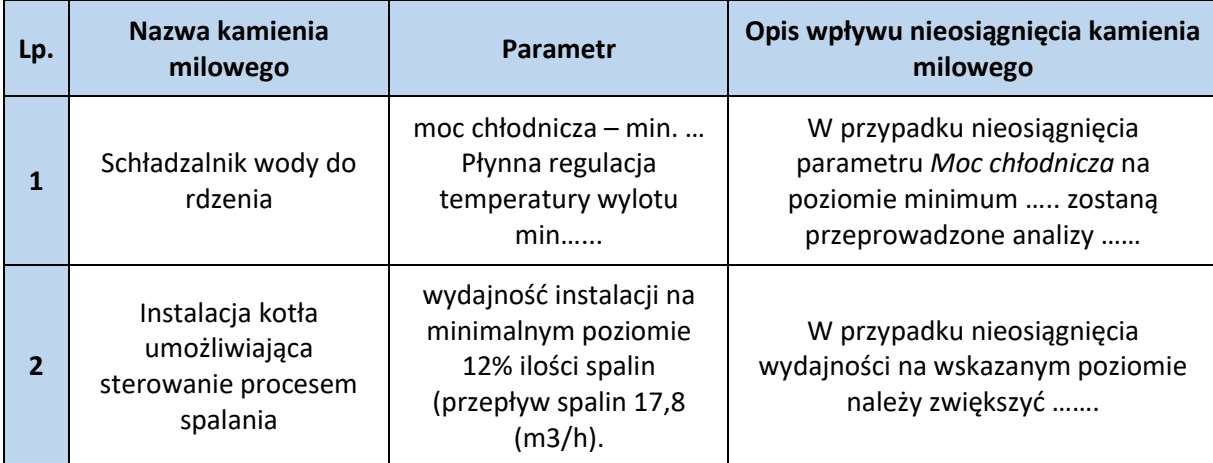

#### **Przykłady poprawnie sformułowanych kamieni milowych:**

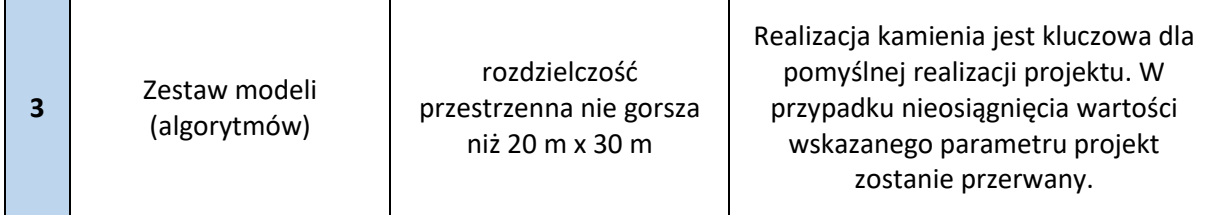

Zadania oraz związane z nimi kamienie milowe będą podstawą do monitorowania postępów realizacji projektu.

 **Koszty kwalifikowalne zadania** – wykaż koszty kwalifikowalne prac zaplanowanych w ramach zadania.

Suma kosztów kwalifikowalnych przypisanych do każdego z zadań powinna być zgodna z sumą kosztów kwalifikowalnych projektu wynikającą z *Budżetu projektu*, odpowiednio dla poszczególnych rodzajów prac.

### **3. Ryzyka/zagrożenia (maksymalnie 3 000 znaków)**

Wskaż główne ryzyka/zagrożenia, które mogą utrudnić/uniemożliwić osiągnięcie zakładanego celu projektu, w szczególności natury technologicznej lub prawno-administracyjnej.

Dla każdego ryzyka/zagrożenia wskaż:

- $\triangleright$  wpływ na realizację projektu w przypadku jego wystąpienia,
- odpowiednie metody jego minimalizacji (zapobieganie, przeciwdziałanie, powstrzymywanie) lub neutralizacji (łagodzenie skutków).

### **4. Harmonogram realizacji projektu**

Harmonogram realizacji projektu w formie wykresu Gantta system LSI generuje automatycznie na podstawie danych w cz. IV pkt 2 wniosku.

## <span id="page-10-0"></span>**V. ZDOLNOŚĆ WNIOSKODAWCY DO WYKONANIA PROJEKTU**

**Informacje przedstawione w niniejszej części wniosku będą brane pod uwagę w szczególności podczas oceny projektu w ramach kryteriów:** 

*Potencjał do realizacji projektu.*

Wykaż, że posiadasz zdolność do realizacji projektu, tj. że przewidziałeś wszystkie zasoby niezbędne do zrealizowania prac zaplanowanych w projekcie. Przedstaw zarówno zasoby posiadane w momencie aplikowania o dofinansowanie, jak również przewidziane do pozyskania w trakcie realizacji projektu.

## **1. Doświadczenie Wnioskodawcy w zakresie realizacji projektów B+R oraz komercjalizacji ich wyników (maksymalnie 6 000 znaków)**

Opisz prowadzoną działalność naukowo-badawczą oraz dotychczasowe doświadczenie w komercjalizacji wyników projektów B+R, wskazując:

- czego te projekty dotyczyły,
- jaki był ich budżet,
- okres ich realizacji,
- w jakim charakterze wnioskodawca był w nie zaangażowany,
- jaki był zakres prac wykonywanych przez wnioskodawcę,
- czy prace zakończyły się sukcesem.

## **2. Zasoby kadrowe (w tym administracyjne) Wnioskodawcy (maksymalnie 6 000 znaków)**

Opisz kluczowy personel badawczy i administracyjny wnioskodawcy. Określ, czy obecnie dysponujesz adekwatnymi zasobami ludzkimi do przeprowadzenia prac obejmujących zarówno prace koncepcyjne, badania przemysłowe, jak i prace rozwojowe.

### **3. Kadra naukowo-badawcza zaangażowana w projekt**

### **Kierownik B+R / Kluczowy personel B+R**

Podaj dane:

- $\triangleright$  kierownika B+R.
- $\triangleright$  kluczowego personelu (maksymalnie 3 osób),

zarówno aktualnie zatrudnionych w ramach umowy o pracę/umowy zlecenie/umowy o dzieło, jak i wybranych do zatrudnienia, tj. w przypadku których zawarto umowy warunkowe o współpracy (promesy zatrudnienia/umowy przedwstępne), takie jak:

- **imię** (maksymalnie 100 znaków),
- **nazwisko** (maksymalnie 100 znaków),
- **wykształcenie** (maksymalnie 500 znaków),
- **tytuł naukowy/stopień naukowy** (jeśli dotyczy) (maksymalnie 200 znaków) podanie danych o tytule naukowym/stopniu naukowym nie jest niezbędne dla oceny projektu,
- **adres e-mail** tylko dla kierownika B+R,
- **numer telefonu** tylko dla kierownika B+R,
- **doświadczenie zawodowe** (maksymalnie 2 000 znaków), w tym szczególnie doświadczenie w realizacji prac B+R w obszarze, którego dotyczy projekt (w szczególności w okresie 5 lat przed złożeniem wniosku), np. doświadczenie w realizacji projektów obejmujących prace B+R, których efektem były wdrożenia wyników prac B+R do działalności gospodarczej, uzyskane patenty czy prawa ochronne na wzory użytkowe, lub inne zastosowania wyników prac B+R.

Dla kierownika B+R dodatkowo wskaż:

- **tytuł projektu** (maksymalnie 350 znaków),
- **budżet (PLN)** podaj całkowity budżet projektu,
- **źródło finansowania** (maksymalnie 200 znaków) podaj, z jakiego źródła sfinansowany został projekt np. PO IR, PO IiŚ, środki krajowe, środki własne etc.,
- **okres realizacji** podaj w latach okres realizacji projektu,
- **projekt realizowany w ramach konsorcjum** wybierz z listy rozwijanej TAK lub NIE,
- **rola w projekcie** podaj rolę w projekcie np. kierownik projektu, kierownik badań, laborant etc. (maksymalnie 500 znaków),
- **główne efekty projektu** podaj krótką informację o rezultatach projektu (maksymalnie 500 znaków),
- **najważniejsze publikacje i osiągnięcia naukowe związane z tematem projektu** (maksymalnie 500 znaków na każdą publikację) – podaj informacje bibliograficzne (do 5 pozycji z ostatnich 5 lat)**,**
- **osiągnięcia w zakresie praw własności przemysłowej** (maksymalnie 2 000 znaków) pole nie jest obowiązkowe,
- **informacje, czy jest pracownikiem wnioskodawcy,** zatrudnionym na podstawie kodeksu pracy lub zaangażowanym na podstawie umowy zlecenie/o dzieło.

#### **Pozostały personel B+R (jeśli dotyczy)** (maksymalnie 3 000 znaków)

Podaj dane ewentualnych pozostałych, znanych już członków zespołu (zarówno aktualnie zatrudnionych w ramach umowy o pracę/umowy zlecenie/umowy o dzieło, jak i wybranych do zatrudnienia, tj. w przypadku których zawarto umowy warunkowe o współpracy), takie jak: imię, nazwisko, wykształcenie, doświadczenie zawodowe, w tym szczególnie doświadczenie w realizacji prac B+R, ich wdrażaniu lub zarządzaniu projektami. W odniesieniu do każdej osoby określ jej rolę i wymiar zaangażowania w projekcie (np. 0,25 etatu przez cały okres realizacji projektu).

#### **Kadra planowana do zaangażowania (jeśli dotyczy)** (maksymalnie 3 000 znaków)

Określ wymagania wobec osób, których dopiero będziesz poszukiwać w celu zatrudnienia jako niezbędne, by uzupełnić obecnie posiadany zespół. Podaj m.in.: minimalny wymagany zakres wiedzy i doświadczenia, a także ich rolę i wymiar zaangażowania w projekcie.

## **4. Zasoby techniczne oraz wartości niematerialne i prawne (WNiP) niezbędne do zrealizowania projektu (jeśli dotyczy)**

W kolejnych polach wskaż konkretne zasoby techniczne (aparatura naukowo – badawcza, pomieszczenia, przyrządy, maszyny) oraz wartości niematerialne i prawne (licencje, technologie, knowhow, prawa własności intelektualnej) wykorzystywane w trakcie realizacji projektu.

#### **Dostęp do aparatury/infrastruktury niezbędnej do realizacji projektu**

W polu *Zasób* (maksymalnie 500 znaków) wskażjego nazwę oraz liczbę sztuk, a w przypadku drobnego wyposażenia, odnieś się do całych zestawów.

W polu *Przeznaczenie* (maksymalnie 500 znaków) wskaż, do których prac dany zasób będzie wykorzystywany.

W polu *Nr zadania* z listy rozwijanej wybierz numer/numery zadań, w których dany zasób będzie wykorzystywany.

#### **Zasoby techniczne pozostające w dyspozycji Wnioskodawcy**

Wskaż zasoby techniczne, którymi dysponujesz na etapie aplikowania o dofinansowanie.

#### **Zasoby techniczne planowane do nabycia**

Wskaż zasoby techniczne, których pozyskanie zaplanowałeś w ramach realizacji projektu.

#### **WNiP niezbędne do zrealizowania projektu**

#### **WNiP pozostające w dyspozycji Wnioskodawcy**

Wskaż wartości niematerialne i prawne (WNiP: licencje, technologie, know-how, prawa własności intelektualnej), którymi dysponujesz na etapie aplikowania o dofinansowanie.

#### **WNiP planowane do nabycia**

Wskaż WNiP, których pozyskanie zaplanowałeś w ramach realizacji projektu.

#### **5. Podwykonawcy**

**.** 

<span id="page-13-0"></span>Wskaż czy planujesz zaangażowanie podwykonawcy/podwykonawców.

## **VI. CZĘŚĆ FINANSOWA (BUDŻET PROJEKTU)**

#### **1. Koszty realizacji projektu Wnioskodawcy**

Przed wypełnieniem tej części wniosku koniecznie zapoznaj się z *Przewodnikiem kwalifikowalności kosztów* stanowiącym załącznik do regulaminu konkursu.

Wykaż koszty kwalifikowalne, tj. niezbędne do prawidłowej realizacji projektu oraz zgodne z zasadami określonymi w *Przewodniku,* jakie wnioskodawca zamierza ponieść w trakcie realizacji projektu, przyporządkowując je do odpowiedniej kategorii kosztów.

Całkowita wartość kosztów kwalifikowalnych projektu nie może przekroczyć 250 tys. zł (w tym maksymalnie 150 tys. zł na badania przemysłowe oraz prace rozwojowe).

Przedstaw odrębnie koszty dla badań przemysłowych, prac rozwojowych oraz prac koncepcyjnych.

Dla każdej pozycji (część VI wniosku: **1. Wynagrodzenia (W)**, **2. Podwykonawstwo (E), 3. Pozostałe koszty bezpośrednie (Op)**) określ<sup>1</sup>:

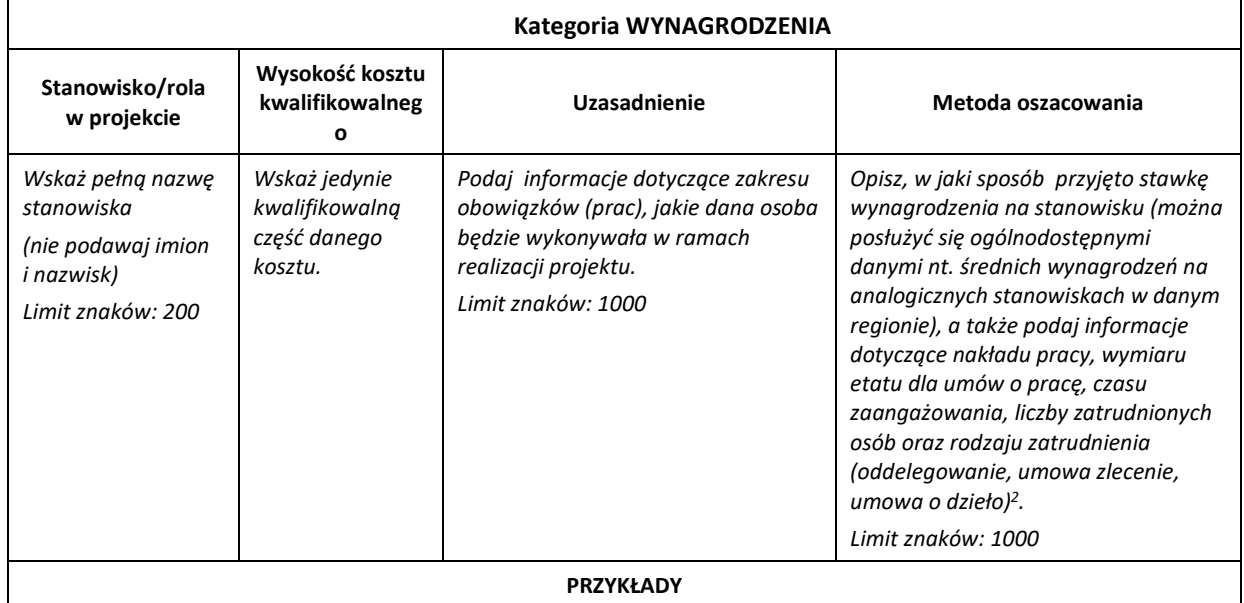

<sup>&</sup>lt;sup>1</sup> Przy każdej pozycji budżetowej wpisz pełne wymagane informacje dot. uzasadnienia i metody oszacowania. Przykładowo nie wystarczy, że wpiszesz "jak wyżej".

<sup>2</sup> Dla przykładu, poniższy opis **nie jest wystarczający**: Nazwa kosztu: Kluczowy personel B+R. Uzasadnienie: Personel niezbędny do realizacji projektu. Metoda oszacowania: Stawki rynkowe.

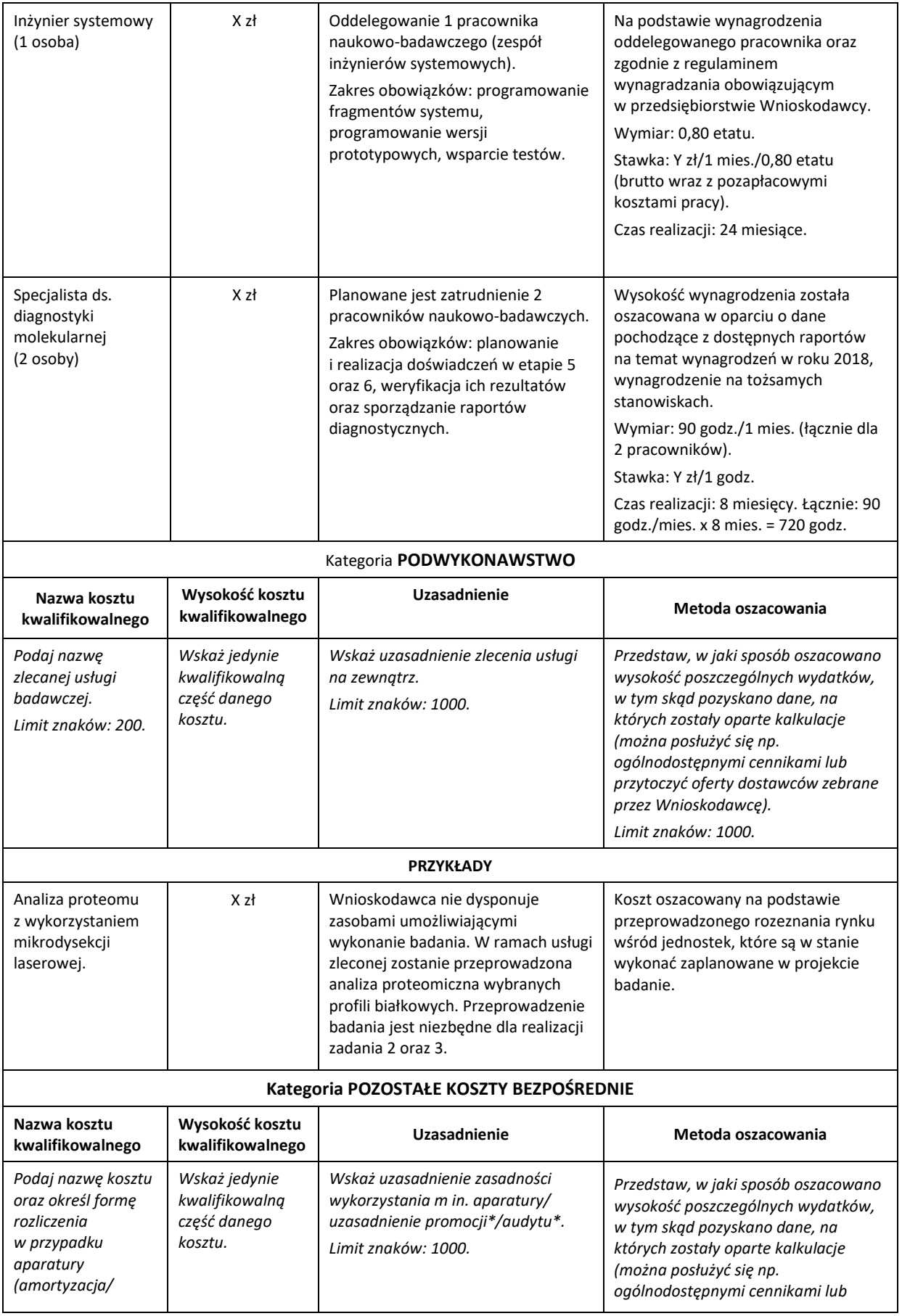

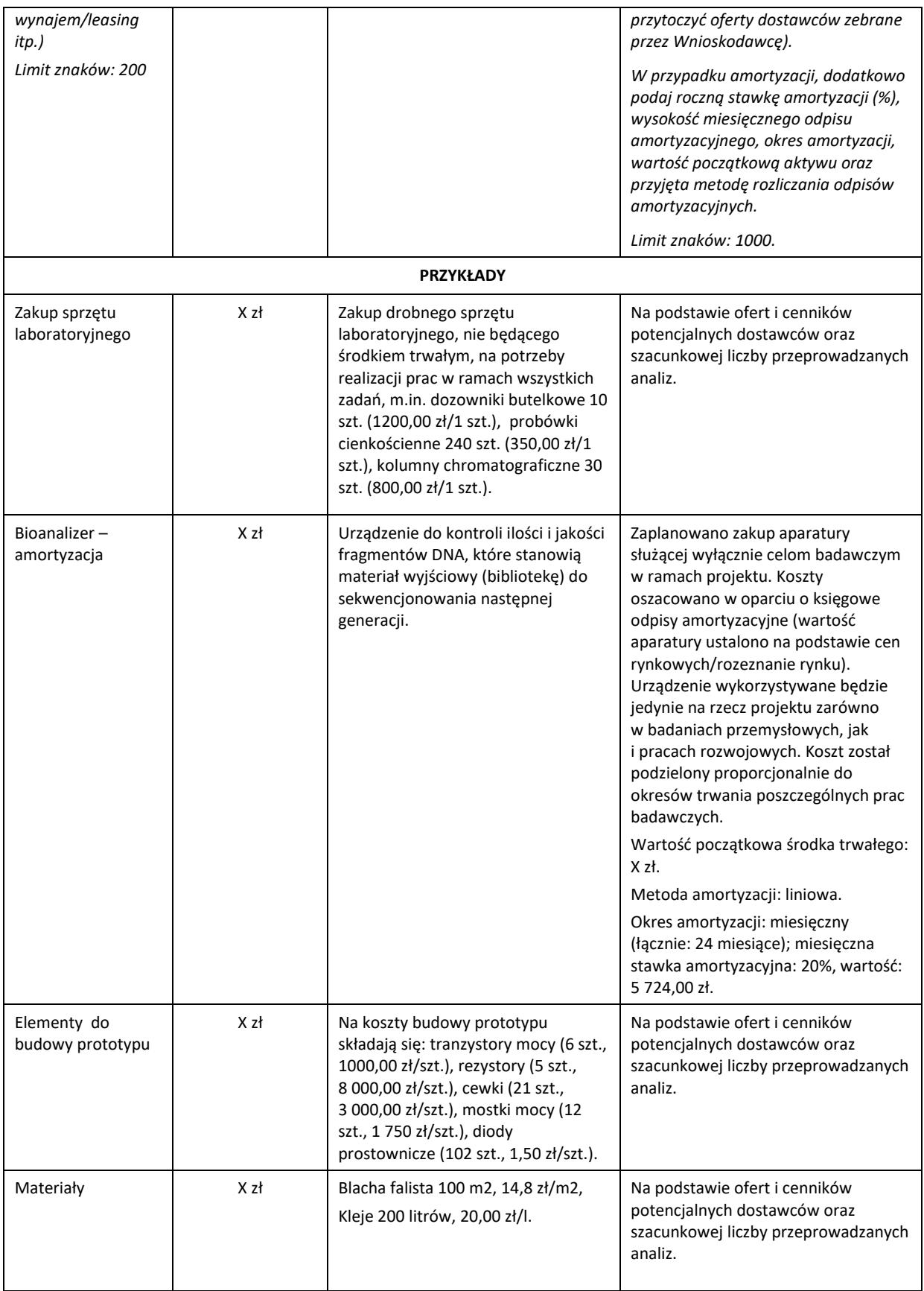

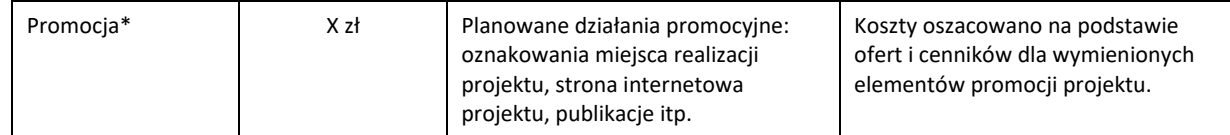

\*Brak tej pozycji w budżecie nie zwalnia z obowiązku zrealizowania działań promocyjnych.

**Koszty pośrednie** (część VI wniosku pkt 4) rozliczane są na zasadzie ryczałtu zgodnie z *Przewodnikiem*, w związku z czym nie ma konieczności uszczegóławiania, jakie wydatki są przewidywane w tej kategorii. Przyjmuje się ujednoliconą stawkę ryczałtu dla całego projektu, tj. taki sam procent kosztów pośrednich dla prac koncepcyjnych, badań przemysłowych i prac rozwojowych.Pamiętaj, że nie możesz wykazywać kosztów spełniających definicję kosztów pośrednich jako kosztów bezpośrednich projektu (np. kosztów administracyjnych).

Przyjęte w kosztach realizacji projektu stawki i ceny powinny odpowiadać kwotom **powszechnie stosowanym na rynku.** 

W ramach budżetu projektu obowiązują następujące **ograniczenia** co do wartości kategorii kosztów:

- kategoria **"Podwykonawstwo" (E) do 10%** kosztów kwalifikowalnych prac koncepcyjnych, badań przemysłowych i prac rozwojowych ponoszonych w projekcie przez jednostkę naukową,
- **•** kategoria "Koszty pośrednie" (O) 25% sumy kategorii "Wynagrodzenia" (W) i "Pozostałe koszty bezpośrednie" (Op).

## <span id="page-16-0"></span>**VII. WSKAŹNIKI**

Wypełniając tabele dotyczące wskaźników projektu miej na uwadze, że poziom ich osiągnięcia podlega weryfikacji w trakcie kontroli realizacji projektu i warunkuje wypłatę dofinansowania. Dlatego wykaż **wartości realne do osiągnięcia**.

## **1. Wskaźniki produktu**

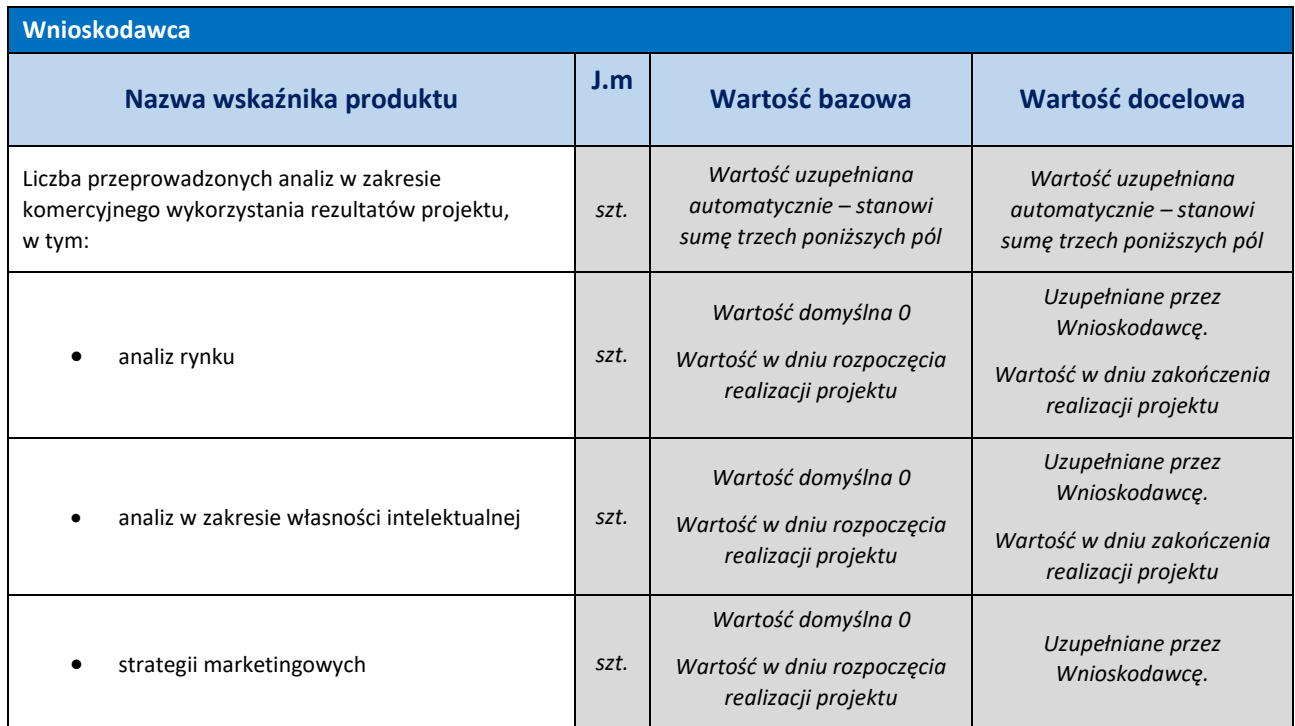

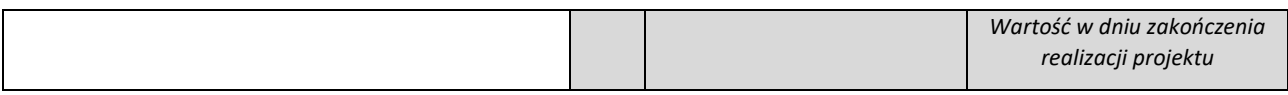

## **2. Wskaźniki rezultatu bezpośredniego**

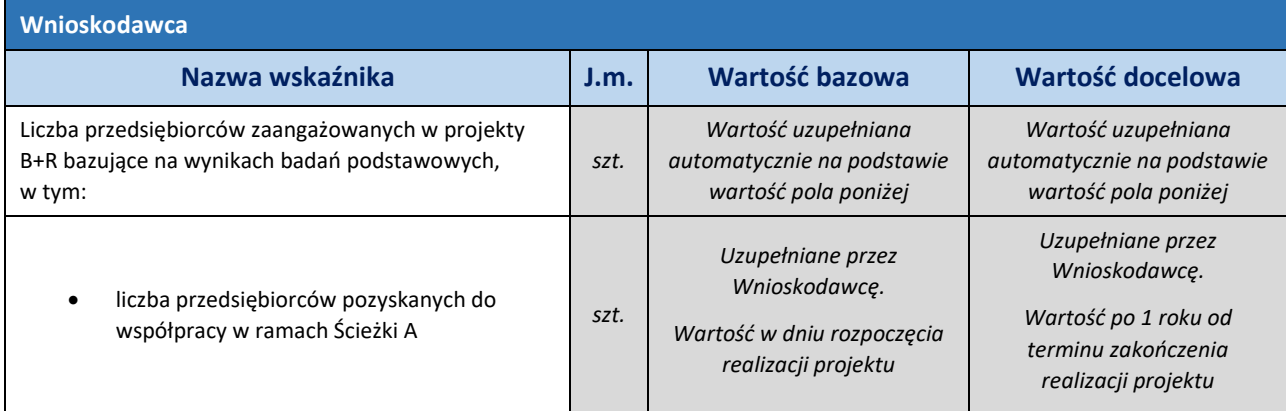

### **3. Wskaźniki rezultatu długookresowego**

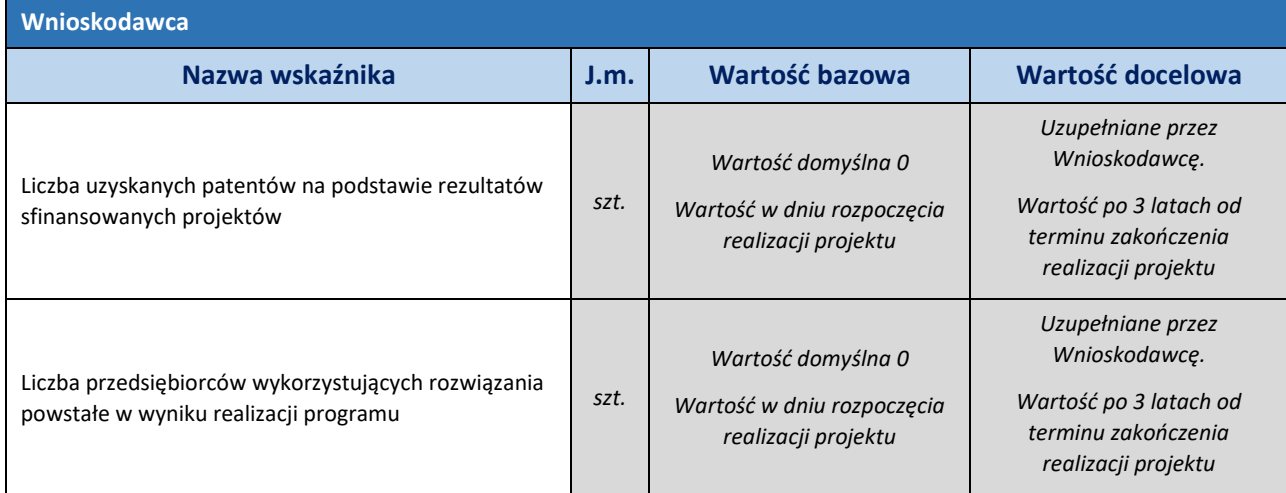

## <span id="page-17-0"></span>**VIII. OŚWIADCZENIA**

Zapoznaj się z treścią danego oświadczenia, a następnie zaznacz właściwe dla niego pole. Jest to jednoznaczne ze złożeniem danego oświadczenia. Jeśli nie złożysz wszystkich obligatoryjnych oświadczeń, nie będziesz mógł złożyć wniosku.

- Potwierdź, że zadania objęte wnioskiem nie są finansowane ze środków pochodzących z innych źródeł oraz że nie ubiegasz się o ich finansowanie z innych źródeł.
- Potwierdź, że nie zalegasz z wpłatami z tytułu należności budżetowych oraz z opłacaniem składek na ubezpieczenia społeczne i zdrowotne.

W szczególnie uzasadnionych przypadkach, za uprzednią zgodą Dyrektora NCBR, niniejsze oświadczenie możesz złożyć przed podpisaniem umowy o dofinansowanie projektu. Zgoda Dyrektora NCBR na późniejsze złożenie niniejszego oświadczenia, może być uzależniona od przedstawienia przez Ciebie aktualnych zaświadczeń z ZUS oraz Urzędu Skarbowego. W takiej sytuacji zaznacz w oświadczeniu odpowiedź "NIE DOTYCZY" oraz załącz zgodę Dyrektora NCBR do wniosku.

▶ Zaznacz czy zostałeś objęty sprawozdawczością GUS w zakresie formularza PNT-01 "Sprawozdanie o działalności badawczej i rozwojowej (B+R)" za rok kalendarzowy poprzedzający rok złożenia wniosku.

Jeżeli jesteś objęty sprawozdawczością GUS w zakresie formularza PNT-01, załącz do wniosku ten formularz za rok kalendarzowy poprzedzający rok złożenia wniosku.

 $\triangleright$  Zaznacz czy funkcję kierownika projektu będzie pełniła ta sama osoba, która pełniła ją w przypadku projektu bazowego (finansowanego przez NCN).

Jeżeli funkcję kierownika projektu będzie pełniła inna osoba, niż w przypadku projektu bazowego (finansowanego przez NCN), załącz do wniosku stosowne oświadczenie dotyczące zmiany kierownika projektu.

## <span id="page-18-0"></span>**IX. ZAŁĄCZNIKI**

### **Załączniki we wniosku o dofinansowanie:**

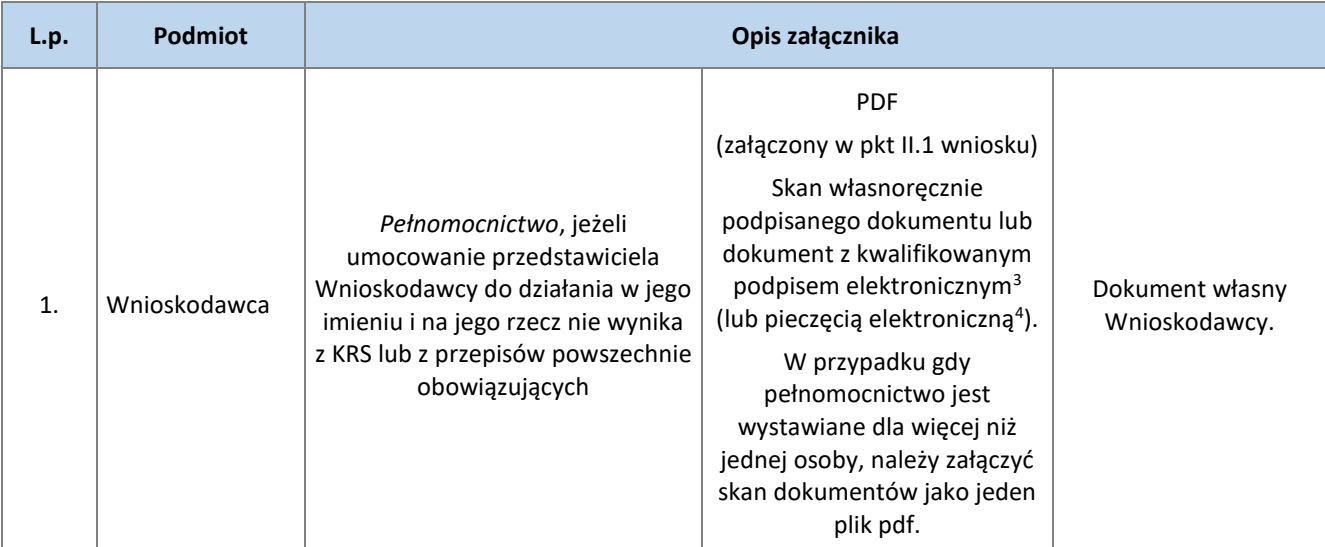

#### **Załączniki dodatkowe:**

**.** 

| Opis załącznika<br><b>Podmiot</b><br>L.p. |  |
|-------------------------------------------|--|
|-------------------------------------------|--|

 $3$  Zgodnie z art. 78<sup>1</sup> ustawy z dnia 23 kwietnia 1964 r. Kodeks cywilny (Dz.U. z 2017 r. poz. 459, ze zm.), a także definicją określoną w art. 3 pkt 12) oraz na zasadach określonych w Sekcji 4 – Podpisy elektroniczne Rozporządzenia Parlamentu Europejskiego i Rady (UE) nr 910/2014 z dnia 23 lipca 2014 r. w sprawie identyfikacji elektronicznej i usług zaufania w odniesieniu do transakcji elektronicznych na rynku wewnętrznym oraz uchylające dyrektywę 1999/93/WE (Dz.U.UE.L.2014.257.73).

<sup>4</sup> Zgodnie z definicją określoną w art. 3 pkt 27 oraz na zasadach określonych w Sekcji 5 – Pieczęcie elektroniczne Rozporządzenia Parlamentu Europejskiego i Rady (UE) nr 910/2014 z dnia 23 lipca 2014 r. w sprawie identyfikacji elektronicznej i usług zaufania w odniesieniu do transakcji elektronicznych na rynku wewnętrznym oraz uchylające dyrektywę 1999/93/WE (Dz.U.UE.L.2014.257.73).

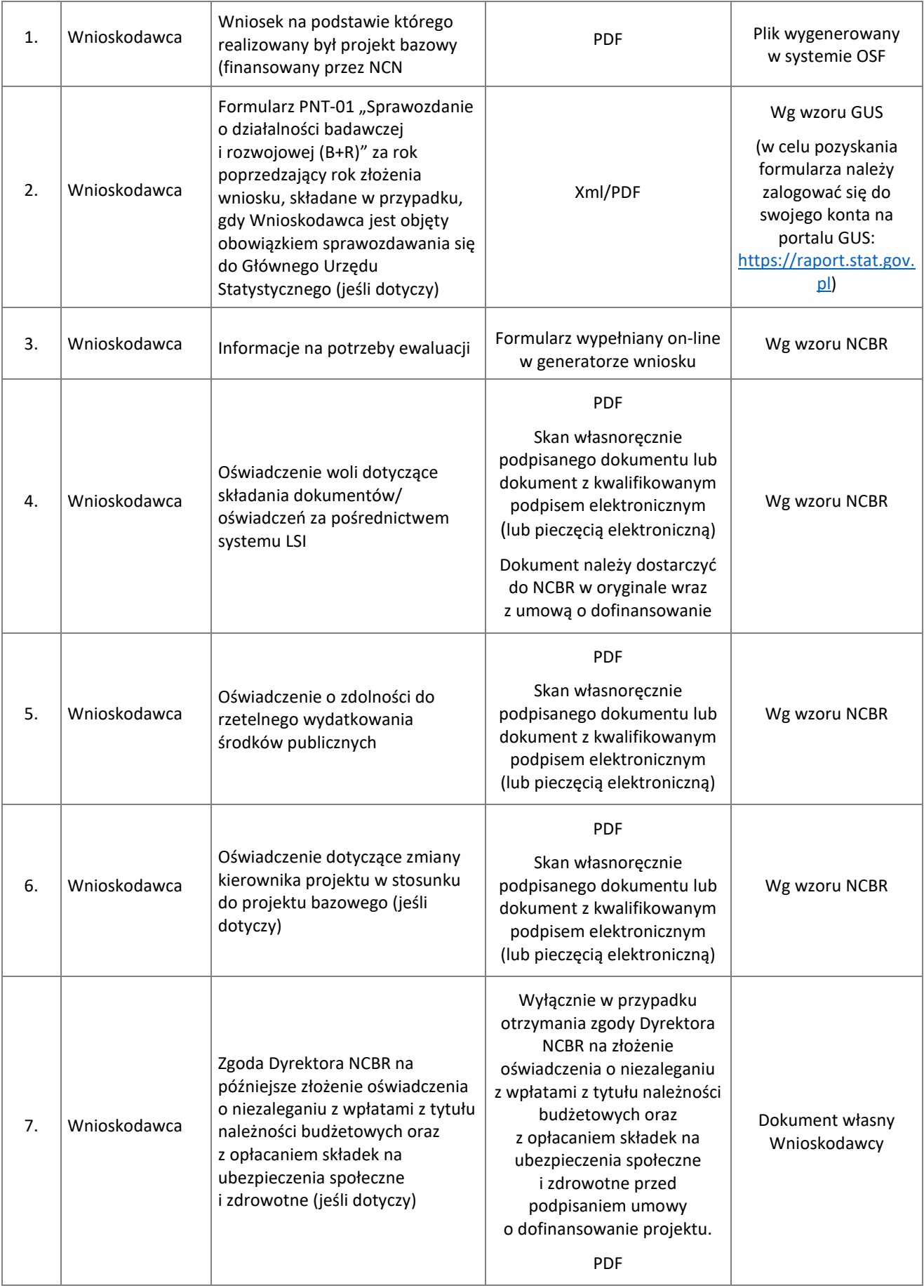